## **CS453 Spring 12 Midterm Test 1 Scanning and Parsing**

## **Student ID: Student Name:**

1. In some programming languages a quote inside a string is represented by two quotes, for example "a""b" represents the string: letter a, quote, letter b, "hi" represents the string: letter h, letter i, and "" represents the empty string.

a) Create an NFA defining such strings (assume lower case letters and quotes only).

b) Transform your NFA into a DFA.

2. We expand the expression grammar with an assignment statement:

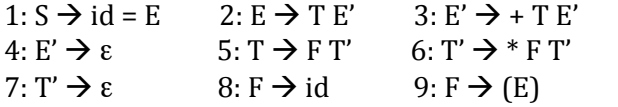

a) Augment the grammar and create nullable, first and follow

b) Produce the LL(1) Predictive Parse Table for the augmented grammar.

3. Given an augmented, grammar for bracket nests:

0:  $S' \rightarrow S \$  1:  $S \rightarrow (S) S$  2:  $S \rightarrow id$ 

a) Show a rightmost derivation of (id) id\$

b) Produce the LR(0) State Diagram for the above grammar

c) Produce the LR(0) parse table.